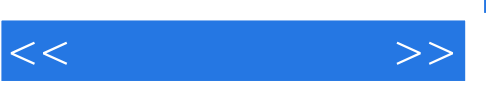

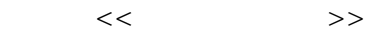

- 13 ISBN 9787040290547
- 10 ISBN 7040290545

出版时间:2010-3

页数:265

PDF

更多资源请访问:http://www.tushu007.com

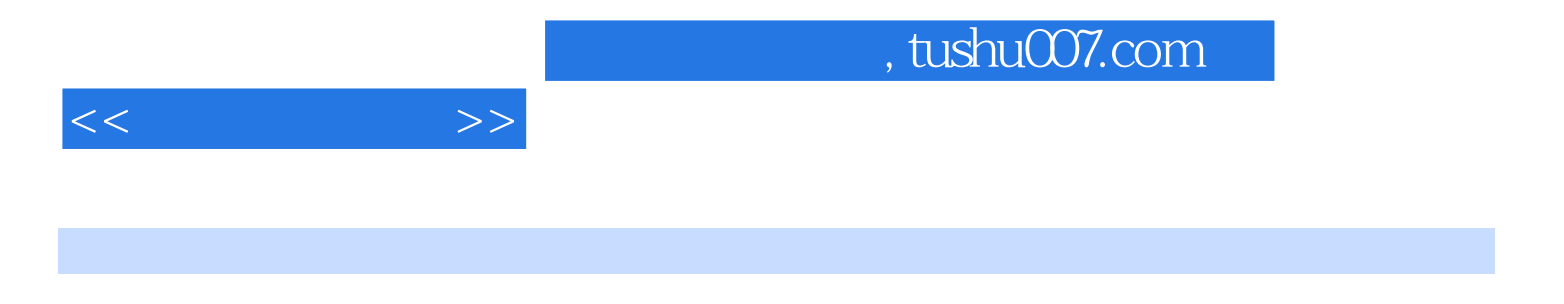

 $\frac{44}{\sqrt{12}}$ 

 $Plash$ MTV

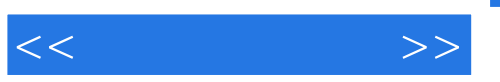

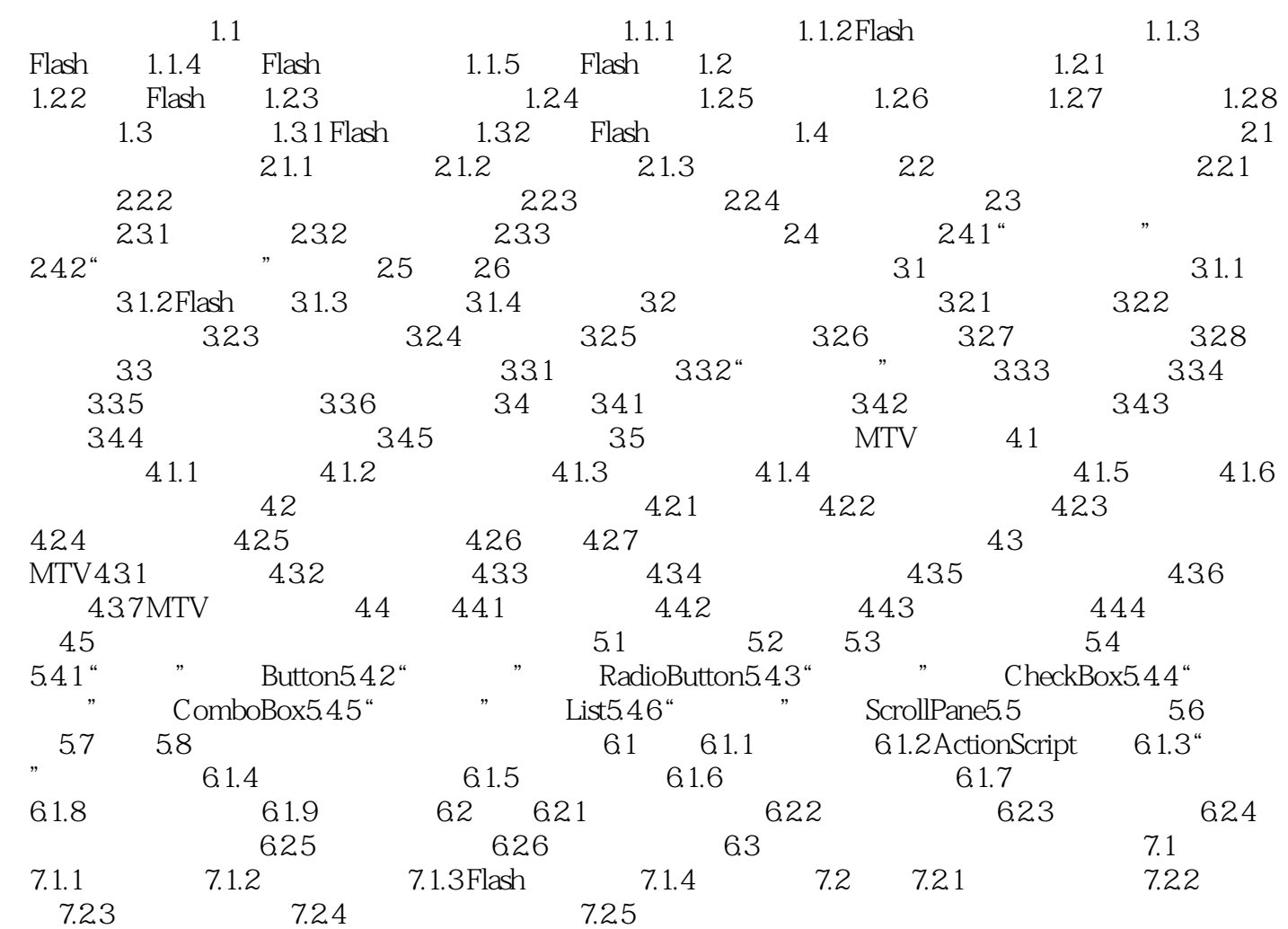

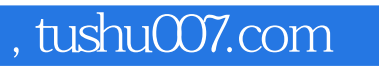

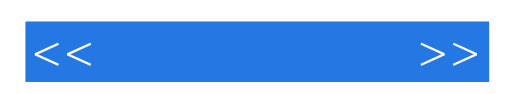

本站所提供下载的PDF图书仅提供预览和简介,请支持正版图书。

更多资源请访问:http://www.tushu007.com